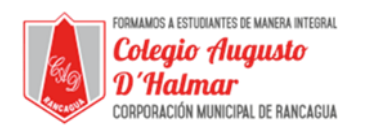

## **GUÍA DE APOYO AL APRENDIZAJE**

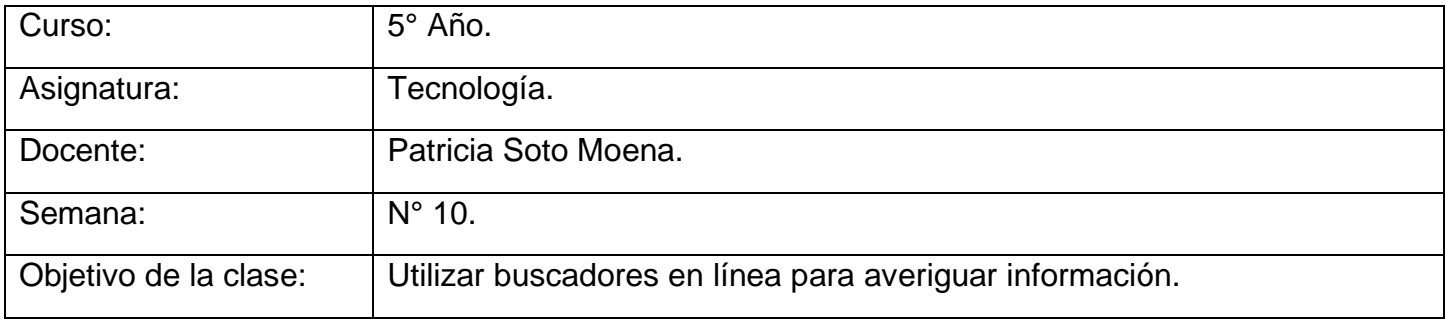

## **Estimado Alumno:**

- 1.-Lee esta información y copia en tu cuaderno el Objetivo de la clase.
- 2.-Si puedes imprimir la guía responde en ella, de lo contrario en tu cuaderno de Tecnología.
- 3.-Cualquier consulta al siguiente correo: **[patricia\\_sotom@hotmail.com](mailto:patricia_sotom@hotmail.com)**

[consultascolegioaugustodhalmar@gmail.com](mailto:consultascolegioaugustodhalmar@gmail.com)

❖ Esta semana conoceremos los buscadores de internet y para qué sirven.

## **¿Qué es un buscador de internet y para qué sirve?**

Los buscadores en Internet, son programas o aplicaciones que residen en un sitio o página web, los cuales, al ingresar palabras en sus recuadros de búsqueda, operan dentro de la base de datos del mismo buscador y recopilan todas las páginas que contengan información relevante y relacionada con lo que se busca.

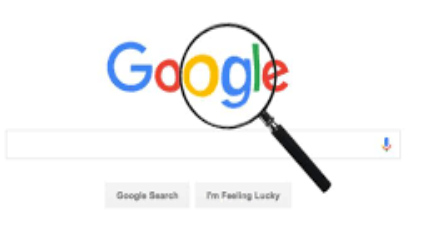

Sus orígenes se remontan al año de 1994, cuando una pareja de jóvenes decidió, crear una página en donde se ofreciera un directorio de sitios web que contuvieran información interesante y que pudiera ser de utilidad a sus compañeros de estudio. Es así como nació el primer buscador reconocido mundialmente: YAHOO!. Hoy en día existen varios buscadores de internet que ofrecen innumerables servicios, entre los que podemos encontrar **GOOGLE, a Wahoo y Altavista**, y otros no tan famosos como el buscador, mundo latino, lycos, entre otros.

http://empresamia.com/crear-empresa/crear/item/663-que-es-un-buscador-de-internet-y-para-quesirve

\_\_\_\_\_\_\_\_\_\_\_\_\_\_\_\_\_\_\_\_\_\_\_\_\_\_\_\_\_\_\_\_\_\_\_\_\_\_\_\_\_\_\_\_\_\_\_\_\_\_\_\_\_\_\_\_\_\_\_\_\_\_\_\_\_\_\_\_\_\_\_\_\_\_\_\_\_\_\_\_ \_\_\_\_\_\_\_\_\_\_\_\_\_\_\_\_\_\_\_\_\_\_\_\_\_\_\_\_\_\_\_\_\_\_\_\_\_\_\_\_\_\_\_\_\_\_\_\_\_\_\_\_\_\_\_\_\_\_\_\_\_\_\_\_\_\_\_\_\_\_\_\_\_\_\_\_\_\_\_\_ \_\_\_\_\_\_\_\_\_\_\_\_\_\_\_\_\_\_\_\_\_\_\_\_\_\_\_\_\_\_\_\_\_\_\_\_\_\_\_\_\_\_\_\_\_\_\_\_\_\_\_\_\_\_\_\_\_\_\_\_\_\_\_\_\_\_\_\_\_\_\_\_\_\_\_\_\_\_\_\_

## **Actividad**

**1.-** ¿Qué buscador conoces y cuál utilizas habitualmente?

**2.-**Menciona cuándo y cómo se creó el buscador de google.

*Formando personas con valores (Compañerismo, Tolerancia, Responsabilidad) dentro de un contexto social inclusivo.*

\_\_\_\_\_\_\_\_\_\_\_\_\_\_\_\_\_\_\_\_\_\_\_\_\_\_\_\_\_\_\_\_\_\_\_\_\_\_\_\_\_\_\_\_\_\_\_\_\_\_\_\_\_\_\_\_\_\_\_\_\_\_\_\_\_\_\_\_\_\_\_\_\_\_\_\_\_\_\_\_ \_\_\_\_\_\_\_\_\_\_\_\_\_\_\_\_\_\_\_\_\_\_\_\_\_\_\_\_\_\_\_\_\_\_\_\_\_\_\_\_\_\_\_\_\_\_\_\_\_\_\_\_\_\_\_\_\_\_\_\_\_\_\_\_\_\_\_\_\_\_\_\_\_\_\_\_\_\_\_\_ \_\_\_\_\_\_\_\_\_\_\_\_\_\_\_\_\_\_\_\_\_\_\_\_\_\_\_\_\_\_\_\_\_\_\_\_\_\_\_\_\_\_\_\_\_\_\_\_\_\_\_\_\_\_\_\_\_\_\_\_\_\_\_\_\_\_\_\_\_\_\_\_\_\_\_\_\_\_\_\_

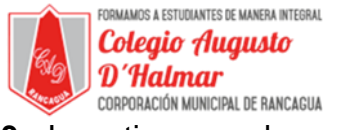

3.- Investiga cuando se creó y con qué fin se creó Yahoo.

4.- Busca información en google, sobre los recursos naturales de Chile.

5.- Busca en google, la cantidad de volcanes que existen en Chile.

6.- ¿Qué diferencias encuentras entre Google y Yahoo?. Menciona al menos 2.

7.- Busca los siguientes servicios que ofrece internet y menciona para que sirven.

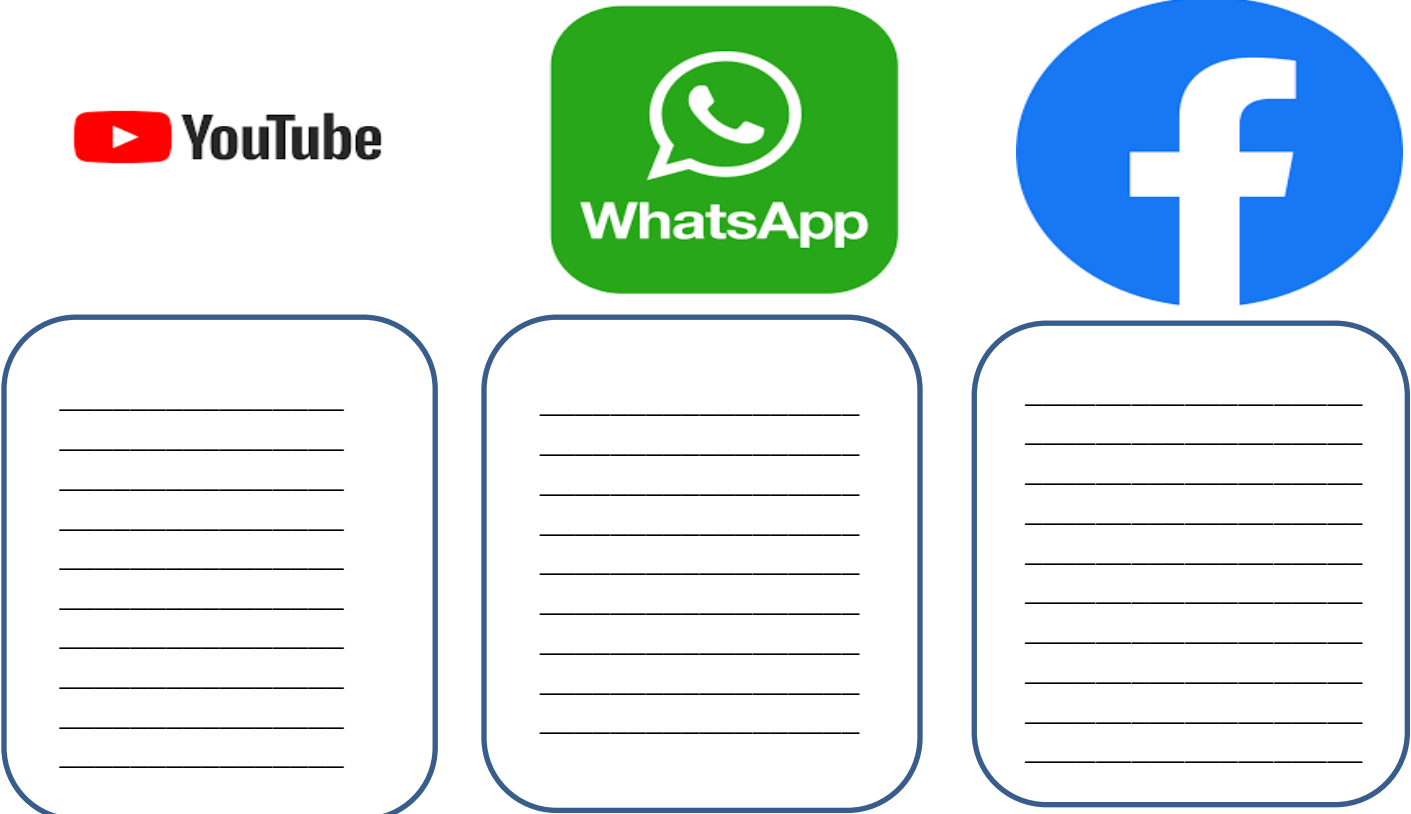

**Sellos Institucionales** 

Formando personas con valores (Compañerismo, Tolerancia, Responsabilidad) dentro de un contexto social inclusivo.